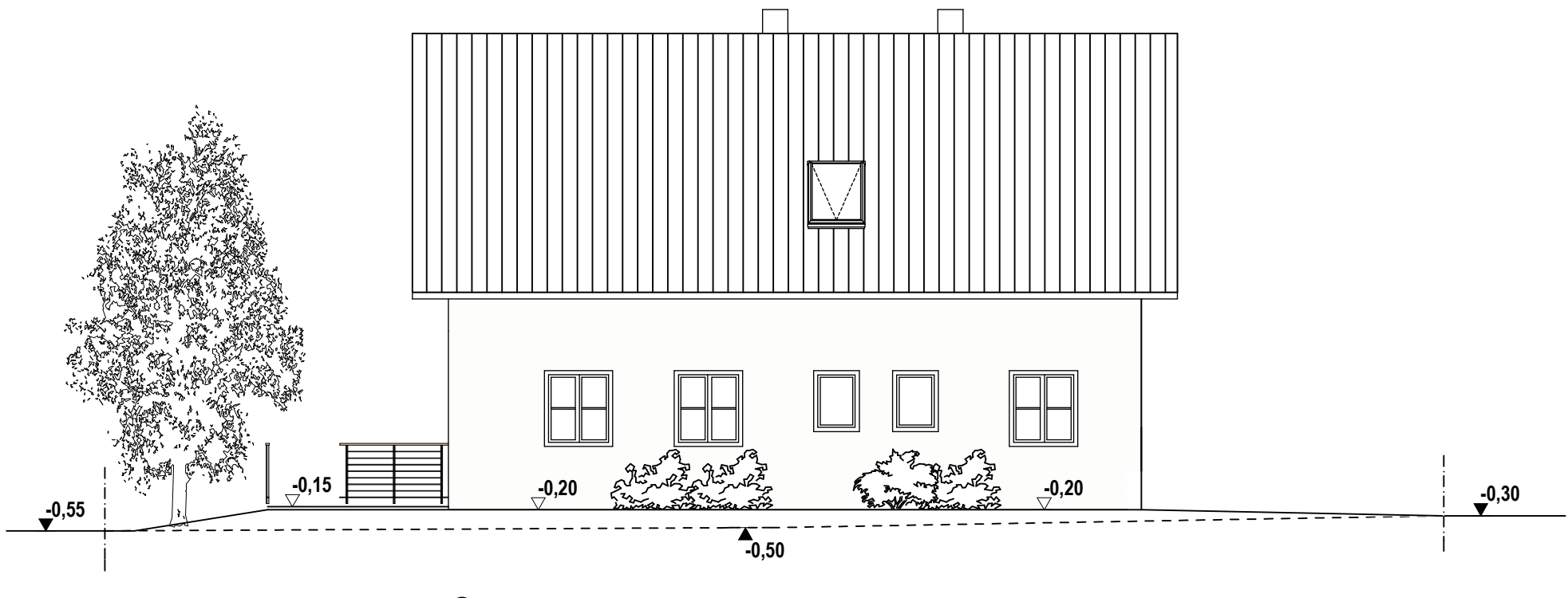

**Osten**